## LuaTEX-ja

2011/4/12

| pT <sub>E</sub> X                                                        | LuaTFX                                         |
|--------------------------------------------------------------------------|------------------------------------------------|
|                                                                          |                                                |
| $\sqrt{2}$                                                               |                                                |
|                                                                          |                                                |
| $\ddot{\cdot}$                                                           | $\ddot{\cdot}$                                 |
| {\gt                                                                     | }                                              |
|                                                                          |                                                |
| $\bullet$ pT <sub>E</sub> X                                              |                                                |
|                                                                          |                                                |
|                                                                          |                                                |
| LATEX                                                                    | "plain LuaTEX"                                 |
| $\bullet$ \accent                                                        |                                                |
|                                                                          | \hbox                                          |
| $\bullet$ pT <sub>E</sub> X                                              |                                                |
| $-\neuc, \jis, \sjis, \kuten$                                            |                                                |
| $-\k$ ansuji, \kansujichar.<br>$-\s$ howmode, \jfam, \jcharwidowpenalty. |                                                |
|                                                                          | \tate, \tfont, \tbaselineshift, \dtou,         |
| · luatexja-core.sty:<br>ТFX<br>LAT <sub>E</sub> X                        | plain<br>sty<br>LATEX                          |
| · luatexja-core.lua:                                                     | Lua                                            |
| · luatexja-jfont.lua:                                                    | Lua                                            |
| · luatexja-rmlgbm.lua:                                                   | (Ryumin-Light etc.)                            |
| · luatexja-rmlgbm-data.lua:                                              | Pr6N R                                         |
| ·mk-rmlgbm-data.lua: luatexja-rmlgbm-data.lua<br>luaotfload              | Lua<br>$(\texttt{text\\u}$<br>$\left( \right)$ |

```
\bullet luatexja-kinsoku.tex:
```
 $ukinsoku.$ tex (in upTEX-0.30)

- luatexja-kinsoku make.tex: luatexja-kinsoku.tex
- luatj-ujis.lua:  $upT<sub>E</sub>X-0.30$  ujis.tfm
- luatj-mono.lua:

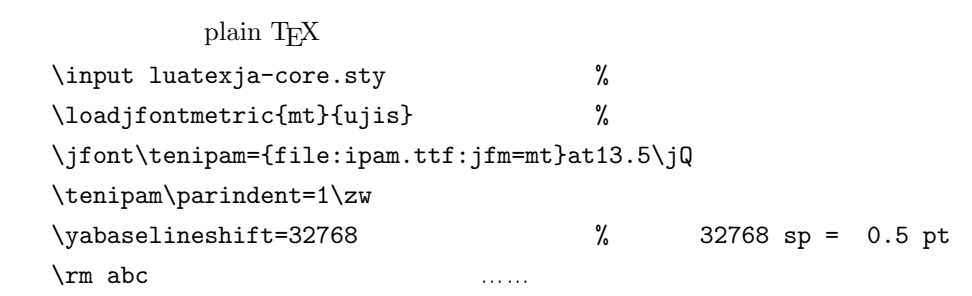

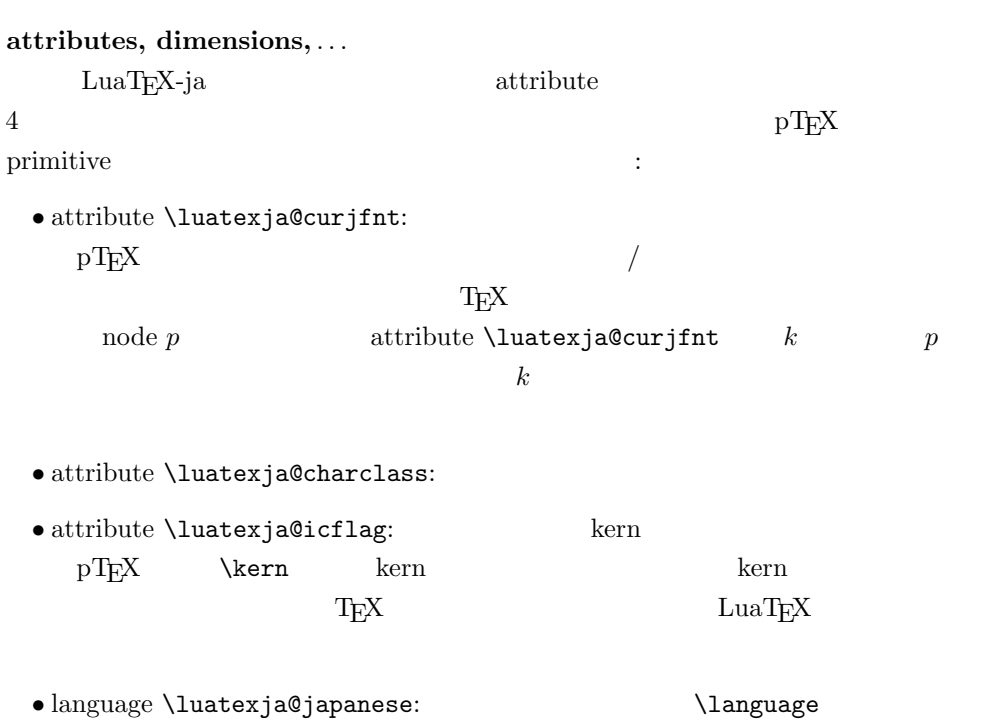

 $\bullet$  attribute **\yabaselineshift:**  $-\mathrm{sp}=2^{-16}\,\mathrm{pt}$ 

 $-$  box rule

 $\y$ abaselineshift

 $\bullet$  attribute \ykbaselineshift:  $pT_F X$ 

- $\bullet$  skip \kanjiskip:
- $\bullet$  skip \xkanjiskip:
- dimen  $\zeta$ ,  $\zeta$ h:  $\qquad$
- dimen  $\jmath$ Q,  $\jmath$ H = 0.25 mm

 $\text{LuaTgX-ja}$ 

 $\bullet$   $\bullet$ JFM  $\overline{J}$ 1. \loadjfontmetric{ $\langle key \rangle$ }{ $\langle file \rangle$ } Lua luatj- $\langle file \rangle$ .lua  $\langle key \rangle$  $key$  2 2. \jfont $\{font\}$ ={ $\{ \{fontname\} : jfm = \{key\} \}$  [at  $\{size\}$ /scaled  $\{scale\}$ ]  $T_F X$  \font primitive \jfont  $\langle font \rangle$  \luatexja@curjfnt  $\leftarrow v$  $\langle 1 \rangle$  luaotfload  $\langle 2 \rangle$ file:ipam.ttf TrueType/OpenType  $\langle fontname \rangle$  psft: $\langle ps\text{-}font \rangle$   $\langle ps\text{-}font \rangle$ \jfont\tenipam={psft:Ryumin-Light:jfm=mt} at 13.5\jQ \jfont\tenipag={psft:GothicBBB-Medium:jfm=mt} at 13.5\jQ Ryumin-Light, GothicBBB-Medium  $-\text{luaotfload package}$  feature \jfont\tenipam={file:ipaexm.ttf:script=latn;+jp90;jfm=mt}  $\bullet \ (set/get)$ inhibitxspcode $\{ \langle code \rangle\} \{ \langle num \rangle\},$  $\setminus$ (set/get)xspcode{ $\langle code \rangle$ }{ $\langle num \rangle$ },  $\verb| \verb| (set/get) prebreakpenalty { \verb| \verb| \langle (vade) \verb| \verb| \{{\langle num \rangle}\},$  $\setminus$ (set/get)postbreakpenalty{ $\langle code \rangle$ }{ $\langle num \rangle$ }  $\mathrm{pT}\mathrm{E}\mathrm{X}$  set/get

−同じ文字コードについて \prebreakpenalty, \postbreakpenalty を両方指定

\setxspcode{12289}{1} \setinhibitxspcode{12289}{1}  $\setminus$ setxspcode,  $\setminus$ setinhibitxspcode 2 •  $\infty$  /inhibitglue:  $\text{glue}/\text{kern}$  $user_id$  30111 whatsit node glue/kern LuaT<sub>E</sub>X-ja • (a)  $\cdot$  process\_input\_buffer callback  $\textrm{Tr} \textbf{X}$  $pT\not\!\rm E}X$ jafontspec  $\frac{6}{7}$ U+FFFFFF : hyphenate, hpack\_filter callbacks  $g1$ yph\_node  $p$  $\setminus$ temrm  $\setminus$  $p$   $\label{eq:1}$  $glyph\_node$   $p$  $-p$  attribute \luatexja@curjfnt  $-p$  language field \luatexja@japanese  $-p$  attribute  $\langle \langle \rangle$  attribute  $\langle \rangle$  attribute  $\langle \rangle$ dentified by feature in the state of  $\mathcal{D}$  feature  $\mathcal{D}$  $\bullet$  luaotfload glue/kern : pre\_linebreak\_filter, hpack\_filter glue/kern −水平ボックスの先頭 / 末尾,段落の先頭 / 末尾には「文字コード'boxbdd' の文 −和文文字とそうでないもの(欧文文字,ボックス等)の間に関しては,和文文 'jcharbdd' −フォントの異なる 2 つの和文文字においても,両者のフォントの metric key  $size$ 

−\(set/get)xspcode \(set/get)inhibitxspcode

'diffmet'

glue/kern gb, ga glue/kern 1tj.calc\_between\_two\_jchar\_aux  $\bullet$  gb, ga and glue, glue, see also kern and glue • そうでないときは,両者の平均値の空白を挿入する.  $\bullet$  \kanjiskip, \xkanjiskip  $\qquad$  : pre\_linebreak\_filter, hpack\_filter pT<sub>EX</sub> adjust\_hlist procedure example that a glue \kanjiskip elue \xkanjiskip −pTEX と同様に,これらの自動挿入は(box/ 段落ごとに)\[no]auto[x]spacing  $(math\_node)$   $\xkanjiskip$  pTEX 0 LuaT<sub>E</sub>X-ja 'math' : pre\_linebreak\_filter, hpack\_filter LuaTEX glyph\_node y\_offset field  ${\bf attribute \; \verb|\luatesja@yablshift} \quad \text{sp}$ \luatexja@ykblshift \luatexja@yablshift \luatexja@yablshift さて,実際に補正されるのは次の場合である : (glyph\_node)  $-$  rule : pre\_linebreak\_filter, hpack\_filter jafontspec  $glyph\_node$  p  $glu$ e  $\hbar$ box  $\text{LuaT}_\text{E}$ X-ja  $\text{Lua}$ luatj-ujis.lua  $\bullet$  jfm.dir:  $\bullet$  'tate' 'yoko' • jfm.zw, jfm.zh:  $\angle$ zw,  $\zeta$ **1.0** • jfm.define\_char\_type( $\langle \text{class} \rangle$ ,  $\langle \text{chars} \rangle$ )  $pT$ <sub>E</sub>X JFM  $pT$  $-\langle class \rangle$  1 0x800 = 2048  $-\langle \text{chars} \rangle$   $\langle \text{class} \rangle$  Unicode  $\{.\,. \}$  $\bullet$  'boxbdd':  $\qquad \qquad /$  $\bullet$ 'jcharbdd':

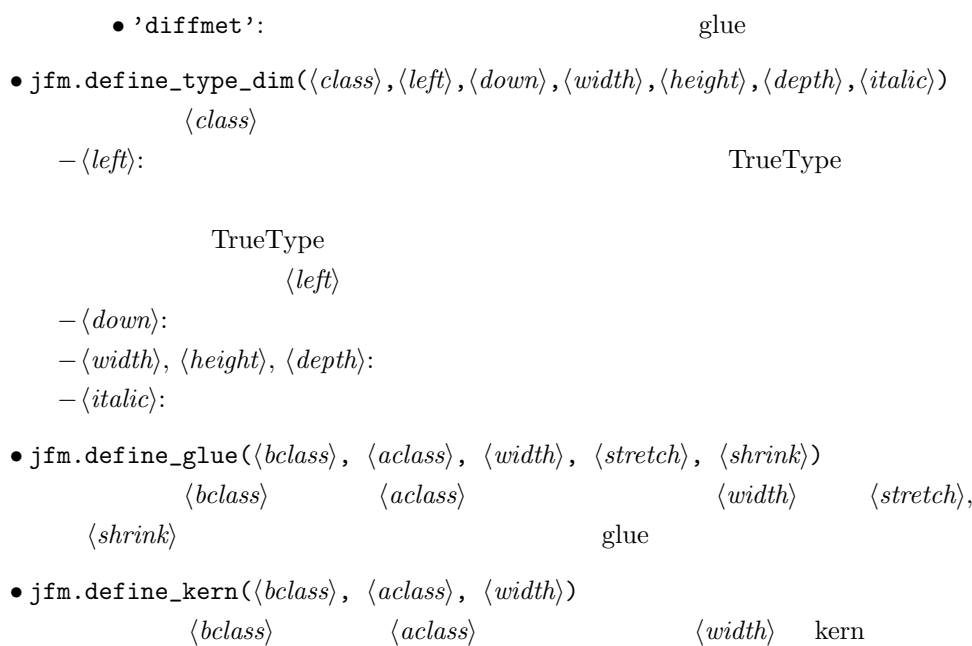

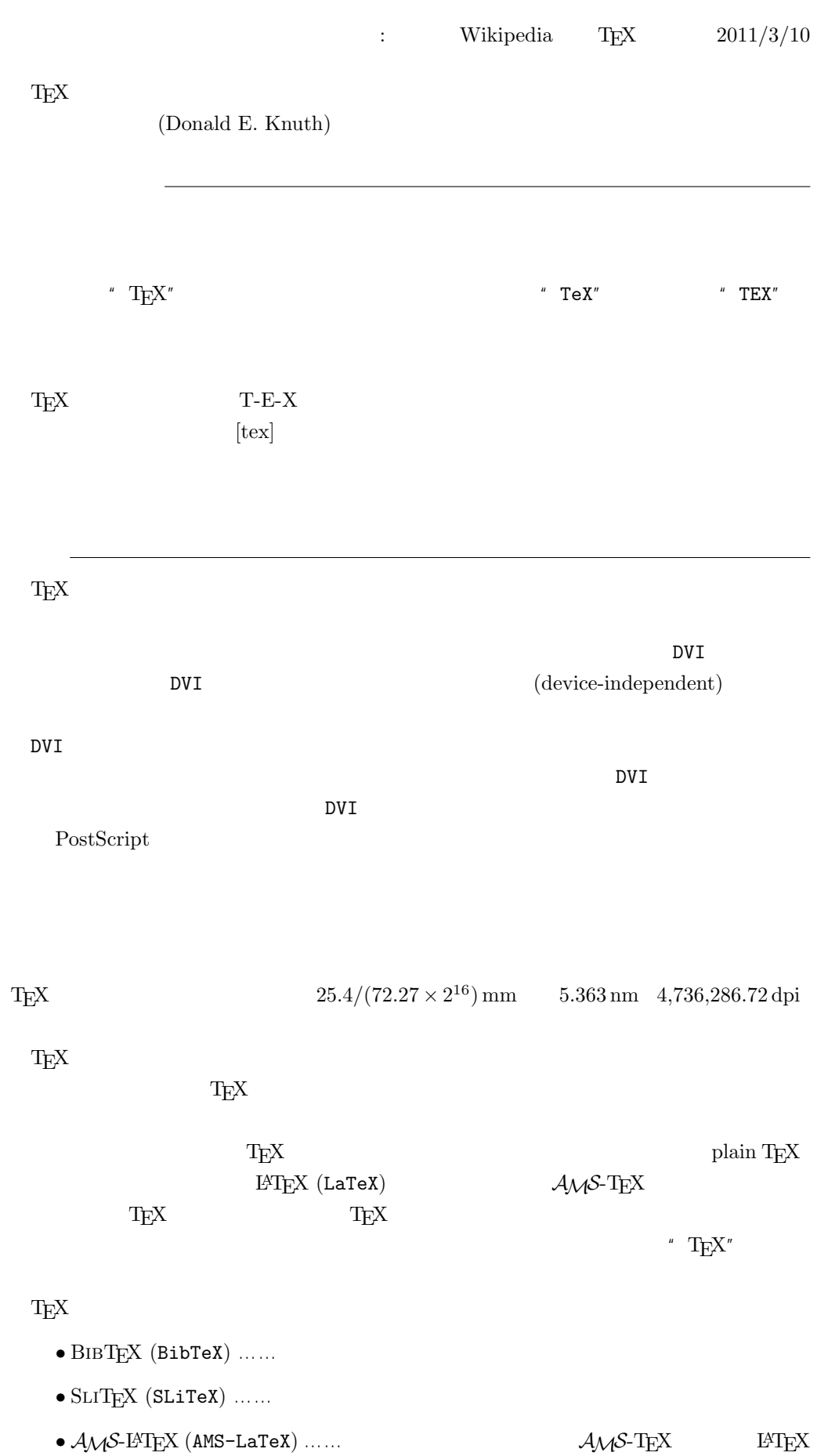

7

- $\widehat{X^{\text{M}}}$ T<sub>F</sub>X (XyMTeX)  $\ldots$
- $MusixTFX$  (MusiXTeX) ......

TEX CTAN Comprehensive TeX Archive Network  $T_{\text{e}}$  TeX

 $-b \pm \sqrt{b^{2} - 4ac} \over 2a$ 

$$
\frac{-b \pm \sqrt{b^2 - 4ac}}{2a}
$$

 $f(a,b) = \int_{a}^{b}\frac{1 + x}{a + x^{2}} + x^{3}}dx$ 

$$
f(a,b) = \int_a^b \frac{1+x}{a+x^2+x^3} dx
$$

TEX The Art of Computer Programming  $\textrm{T}\!\operatorname{E}\!\!X$  $T_{\text{E}}$ X  $\blacksquare$  $\textrm{T}\mathrm{E}\mathrm{X}$  $T_F X$  $\overline{2}$  $T$ <sub>E</sub>X  $3$  $3.14 \ \ 3.141 \ \ 3.1415 \ \ \ldots$  $\pi$  $\textrm{TeX}$  TEX  $\textrm{TeX}$ **METAFONT**  $2.71 \t2.718 \t2.7182 \t...$ METAFONT TEX Computer Modern Computer Modern Computer Modern OS T<sub>E</sub>X METAFONT (Literate Programming) WEB Pascal  $WEB2C$  C

T<sub>E</sub>X

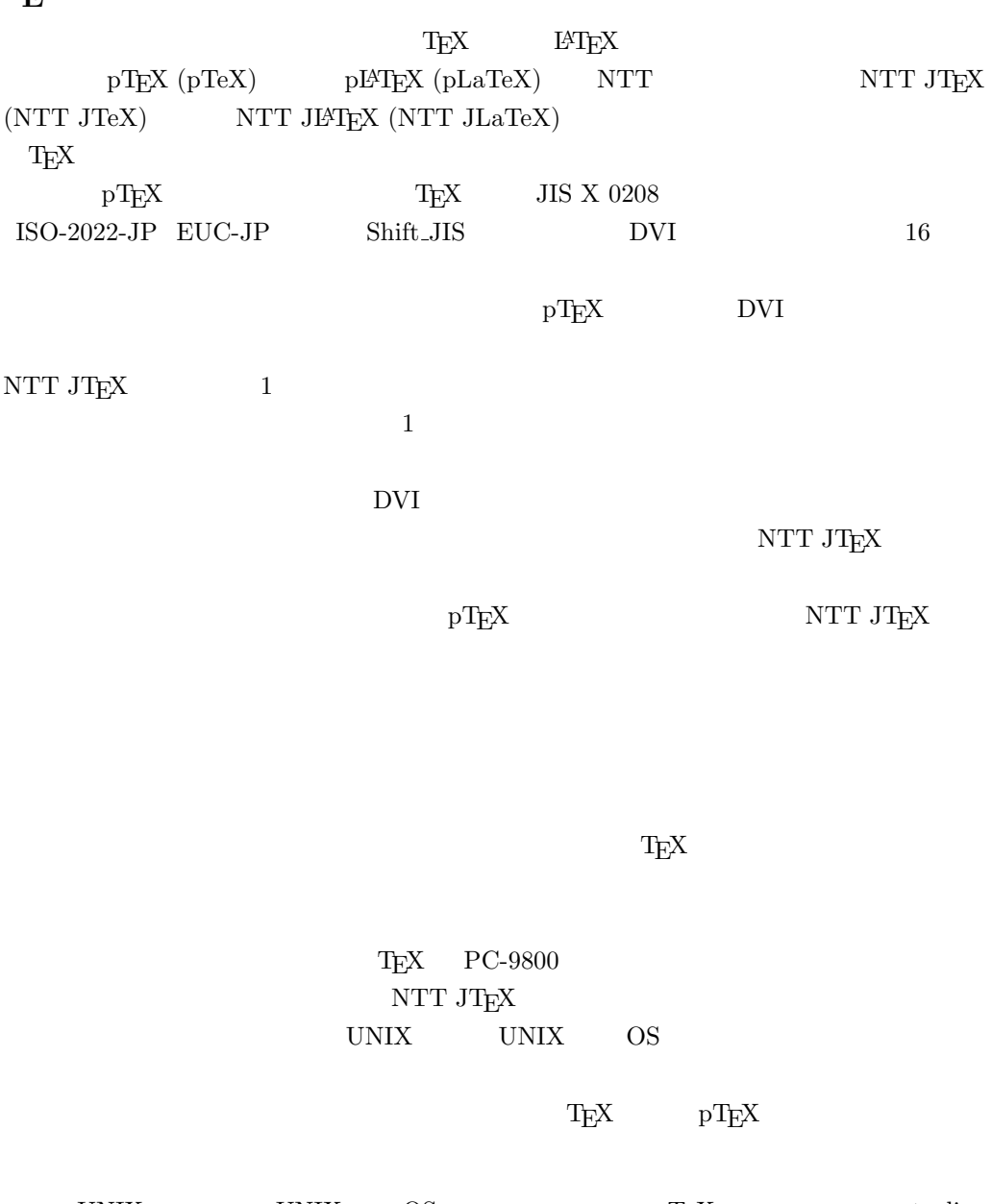

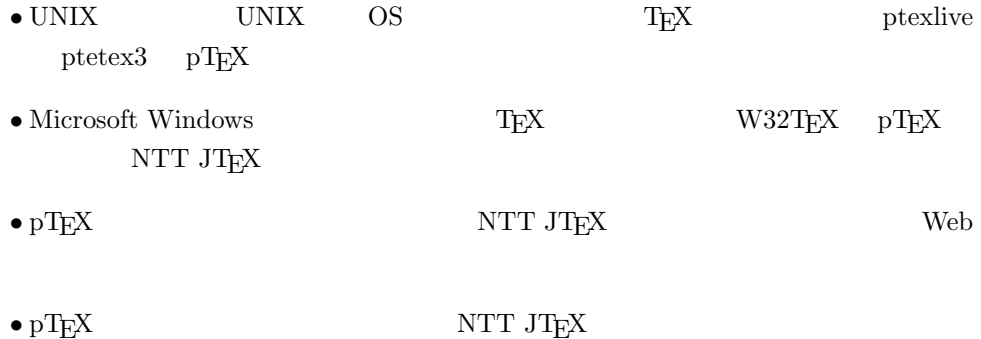

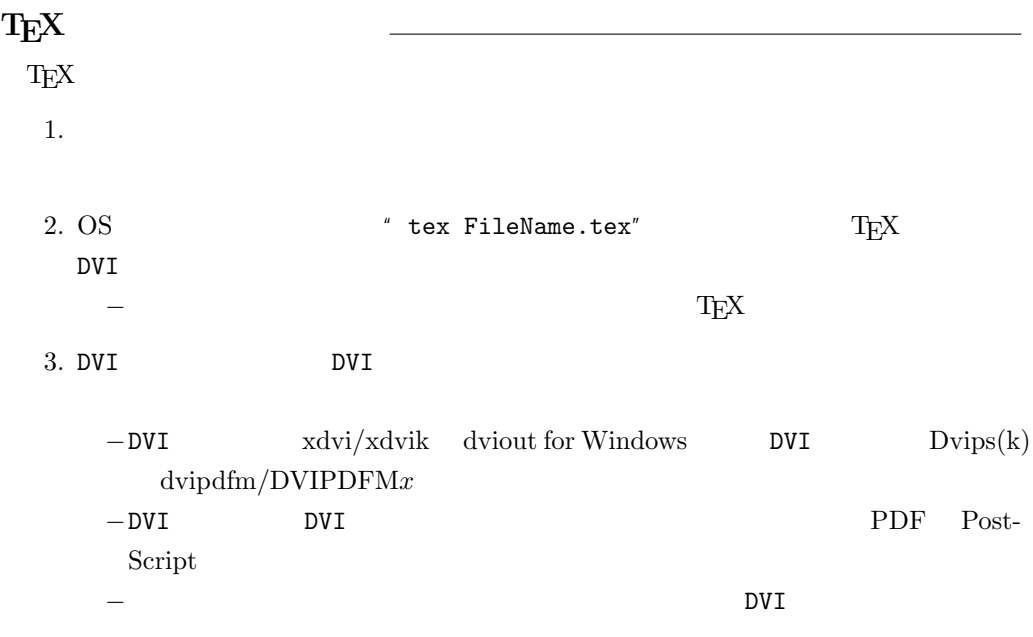

 $\textrm{T}_\textrm{E}\textrm{X}$ 

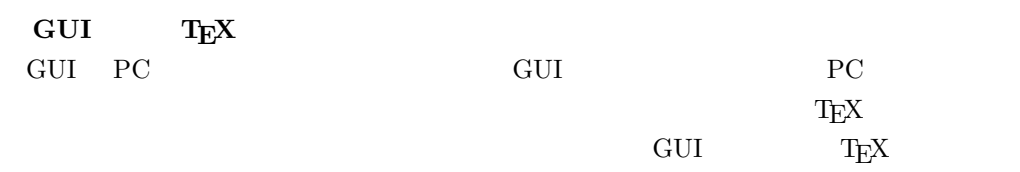